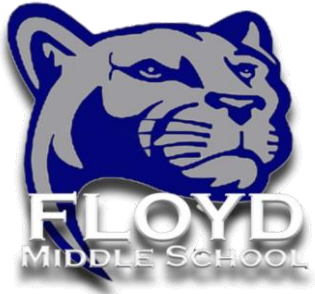

## **Días de Aprendizaje Digital**

Información de inicio de sesión y soporte tecnológico

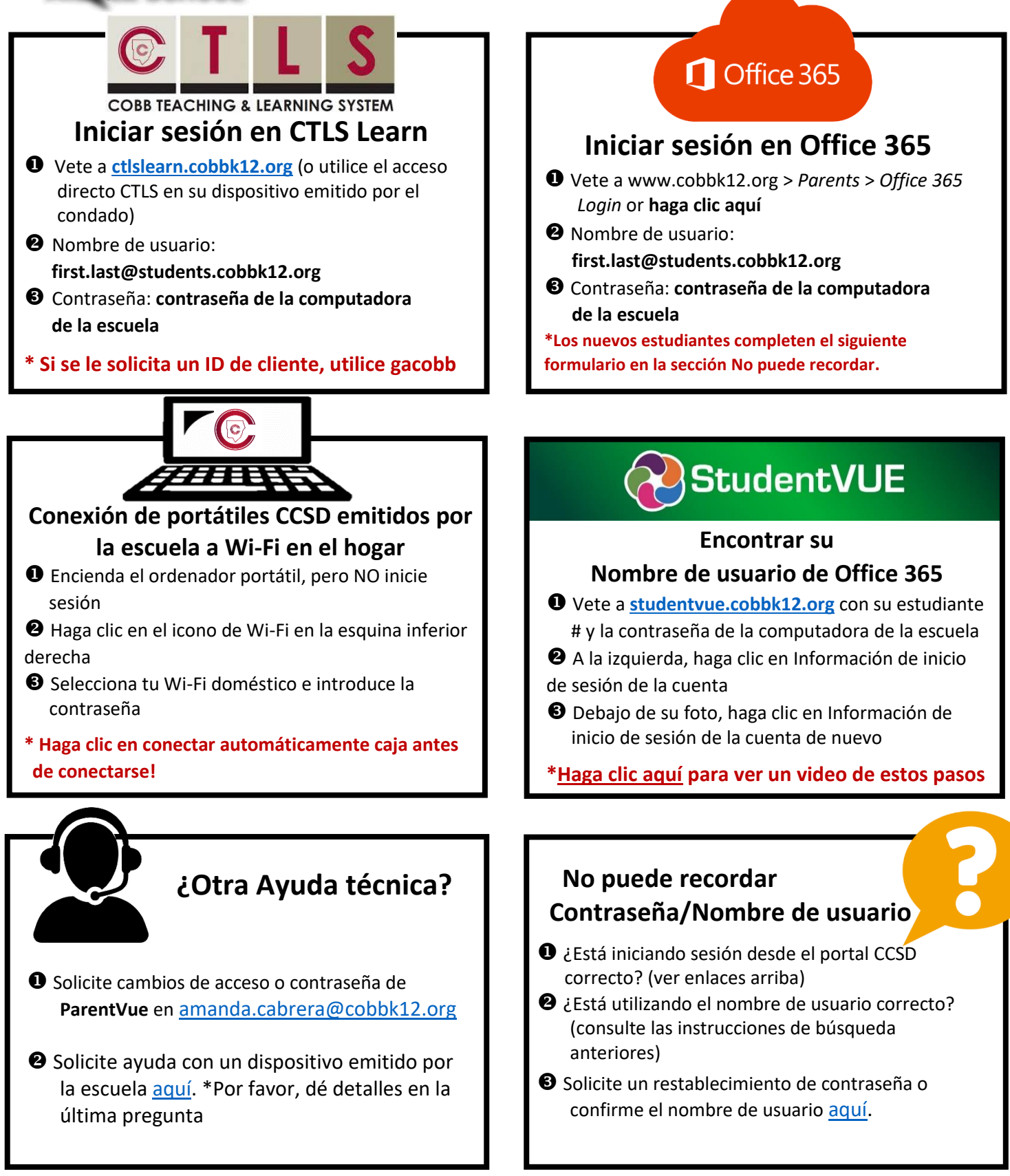